# getting started with internet hotspots

# **borrowing internet hotspots**

- Access the internet anywhere on your personal computer, tablet, mobile phone, or Wi-Fit enabled device.
- Anyone ages 18 or older with a Middlesex County Library card in good standing can borrow a hotspot.
- Hotspots will be loaned for 7 days. If there are no holds on the hotspot, it can be renewed once.
- Hotspots are available from 5 Middlesex County branches: Dorchester, Glencoe, Lucan, Parkhill and Strathroy. Hotspots are not currently available at any other Middlesex County Library branches and cannot be sent to a different branch.
- The units come in a protective case, with a charging cable and power adaptor, and a card with instructions on how to connect.
- Please return your hotspot to the same library branch it was borrowed from. Hotspots can be returned to the drop box.
- Hotspots can be placed on hold. You will have 3 business days to pickup your hold once you are notified that your hotspot is ready for pickup.
- Overdue hotspots will have internet access deactivated.
- Borrowers are responsible for any lost or damaged hotspots and accessories. The replacement cost is  $$165 + $25$  processing fee.

## **connecting to a hotspot**

- Power on the device by holding down the power button until you see "WELCOME" on the screen.
- Press the menu button to bring up the device menu.
- Press the menu button a second time until you see "2.4 GHz WIFI IINFO." Press the power button.
- Note the Wi-Fi network name (ex. Kajeet SmartSpot1234) next to the Wi-Fi symbol  $\sim$
- Note the Wi-Fi password (ex. smartspot1234) next to the lock symbol
- On your computer, tablet, mobile phone, or other Wi-Fi enabled device find the hotspot network name you noted above and enter the password. You should now be connected to the internet.

#### **what can be accessed on a hotspot?**

- Use the hotspot to access social media, job boards, browse the web, downloading eBooks and more.
- Video streaming sites (Hoopla, Kanopy, Netflix, Disney+ etc..), non-education games, or adult content cannot be accessed when connected to a hotspot.
- Each hotspot has a limited amount of data for a 7-day loan. The data limit resets when renewed. Note: Data limit increases can take up to 1 business day to reset upon renewal of a hotspot.
- There is a daily data limit for each device. This limit resets at 6AM everyday until the weekly limit is reached.

### **additional help**

Contact librarian@middlesex.ca or call 519-245-8237 and leave a message for further assistance.

#### **get internet access anywhere!**

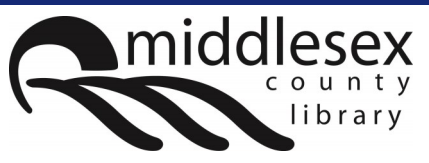

# ka<mark>i</mark>eet.

FEB 2021

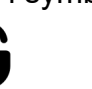

library.middlesex.ca

facebook.com/MiddlesexCountyLibrary | twitter:@MXCountyLibrary